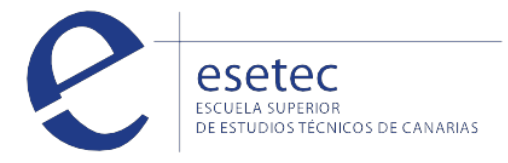

# Gestión integrada de recursos humanos

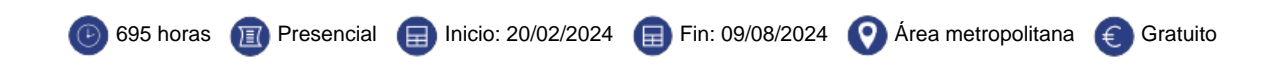

## **HORARIOS Y FECHAS**

El **curso presencial gratuito de Gestión de Recursos humanos** se impartirá en horario de mañana, de 08:30 a 14:30, en nuestro centro de formación de Santa Cruz de Tenerife

#### **OBJETIVOS**

El **curso de "Gestión integrada de recursos humanos"** te permitirá realizar la gestión y control administrativo de recursos humanos. Realizar el apoyo administrativo a las tareas de selección, formación y desarrollo de recursos humanos. Administrar los sistemas de información y archivo en soporte convencional e informático. Manejar aplicaciones ofimáticas en la gestión de la información y la documentación.

#### **CONTENIDOS**

#### **Gestión administrativa de las relaciones laborales**

Contratación laboral. Cálculo de prestaciones de la Seguridad Social. Retribuciones salariales, cotización y recaudación. Aplicaciones informáticas de administración de recursos humanos.

# **Gestión de recursos humanos**

### **UF0345: Apoyo Administrativo a la Gestión de Recursos Humanos**

Organización del trabajo y Recursos Humanos. Reclutamiento y selección de personal. La Formación de Recursos Humanos. Evaluación del desempeño del puesto de trabajo.

## **UF0346: Comunicación Efectiva y Trabajo en Equipo**

Habilidades personales y sociales. La comunicación en la empresa. Liderazgo y trabajo en equipo. La motivación en la empresa. Técnicas de evitación y resolución de conflictos. La orientación al cambio.

#### **UF0044: Función del Mando Intermedio en la Prevención de Riesgos Laborales**

Fundamentos básicos sobre seguridad y salud en el trabajo. El papel del mando intermedio en la prevención de riesgos. Técnicas básicas de prevención de riesgos laborales para mando intermedios. Tipos de riesgo y medidas preventivas. Primeros auxilios.

#### **Gestión de sistemas de información y archivo**

Sistemas de archivo y clasificación de documentos.

Utilización de las bases de datos relaciones en el sistema de gestión y almacenamiento de datos.

**UF0319: Sistema Operativo, Búsqueda de la Información: Internet/Intranet y Correo Electrónico**

esetec.es

relacionados.

# **UF0320: Aplicaciones Informáticas de Tratamiento de Textos**

Introducción programa de tratamiento de textos con Microsoft Word. Tareas básicas de desplazamiento del cursor, selección y operaciones con el texto del documento. Archivos de tratamiento de textos, ubicación, tipo y operaciones con ellos. Formato de fuente, párrafo. Indices. Tablas tabuladas. Trabajo con columnas. Configuración de página. Encabezados y pies de páginas. Creación de tablas. Corrección de textos. Impresión de documentos. Creación de sobres y etiquetas y envío masivocorrespondencia. Inserción de imágenes y autoformas en el texto. Creación de estilos. Utilización de plantillas. Creación de tablas de contenidos e índices. Importación de datos y documentos de otras aplicaciones del paquete ofimático. Revisión de documentos y documentos compartidos.

# **UF0321: Aplicaciones Informáticas de Hojas de Cálculo**

1.Introducción a la hoja de cálculo con Microsoft Excel. Desplazamiento por la hoja de cálculo. Introducción de datos en la hoja de cálculo y tipos de datos. Edición y modificación de la hoja de cálculo. Trabajar con un libro. Operaciones con rangos. Modificación de la apariencia de una hoja de cálculo. Fórmulas. Funciones. Inserción de Gráficos. Inserción Imágenes - Autoformas - Texto artísticos - Otros elementos. Impresión. Y configuración de impresora. Trabajo con datos. Importación de datos. Plantillas y macros.

# **UF0322: Aplicaciones Informáticas de Bases de Datos Relacionales**

Introducción a la base de datos con Microsoft Access. Creación e inserción de datos en tablas. Realización de cambios en la estructura de tablas y creación de relaciones. Creación, modificación y eliminación de consultas o vistas. Creación de formularios para introducir y mostrar registros de las tablas o resultados de consultas. Creación de informes o reports para la impresión de registros de las tablas o resultados de consultas.

## **UF0323: Aplicaciones Informáticas para Presentaciones: Gráficas de Información**

Diseño, organización y archivo de las presentaciones. Introducción y conceptos generales. Acciones con diapositivas. Trabajo con objetos. Documentación de la presentación. Diseños o Estilos de Presentación. Impresión de diapositivas en diferentes soportes. Presentación de diapositivas.

## **Módulo de prácticas profesionales no laborales de "Gestión integrada de recursos humanos"**

Sensibilización en materia de sostenibilidad

Inserción laboral, sensibilización medioambiental y en la igualdad de género

## **REQUISITOS DE ACCESO**

# **Certificado de profesionalidad gratuito** en Tenerife en la modalidad presencial dirigido prioritariamente a **personas desempleadas.**

Certificado de profesionalidad nivel 3. Debes cumplir con uno de los siguientes requisitos:

- Título de Bachillerato Certificado de profesionalidad del mismo nivel
- Prueba de Acceso a Ciclo Formativo de Grado Superior
- Certificado de profesionalidad de nivel 2 de la misma familia profesional
- Prueba de Acceso a la Universidad (PAU) para mayores de 25 y/o 45 años
- Prueba de Acceso a Ciclo Formativo de Grado Medio
- Certificado de profesionalidad del mismo nivel
- Tener las competencias clave necesarias requeridas para este nivel (ESO)

¿No tienes las competencias clave? Pregúntanos cómo acceder a las [pruebas de evaluación de acceso a competencias clave](http://blog.esetec.es/no-te-quedes-fuera-y-certificate-accede-a-los-certificados-de-profesionalidad-de-nivel-2-y-3/).

Matricularme >